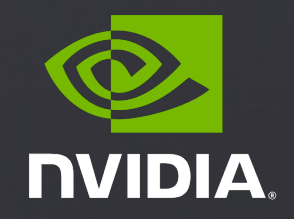

### **July 2022 VASP 6**

Jonathan Lefman, Developer Relations

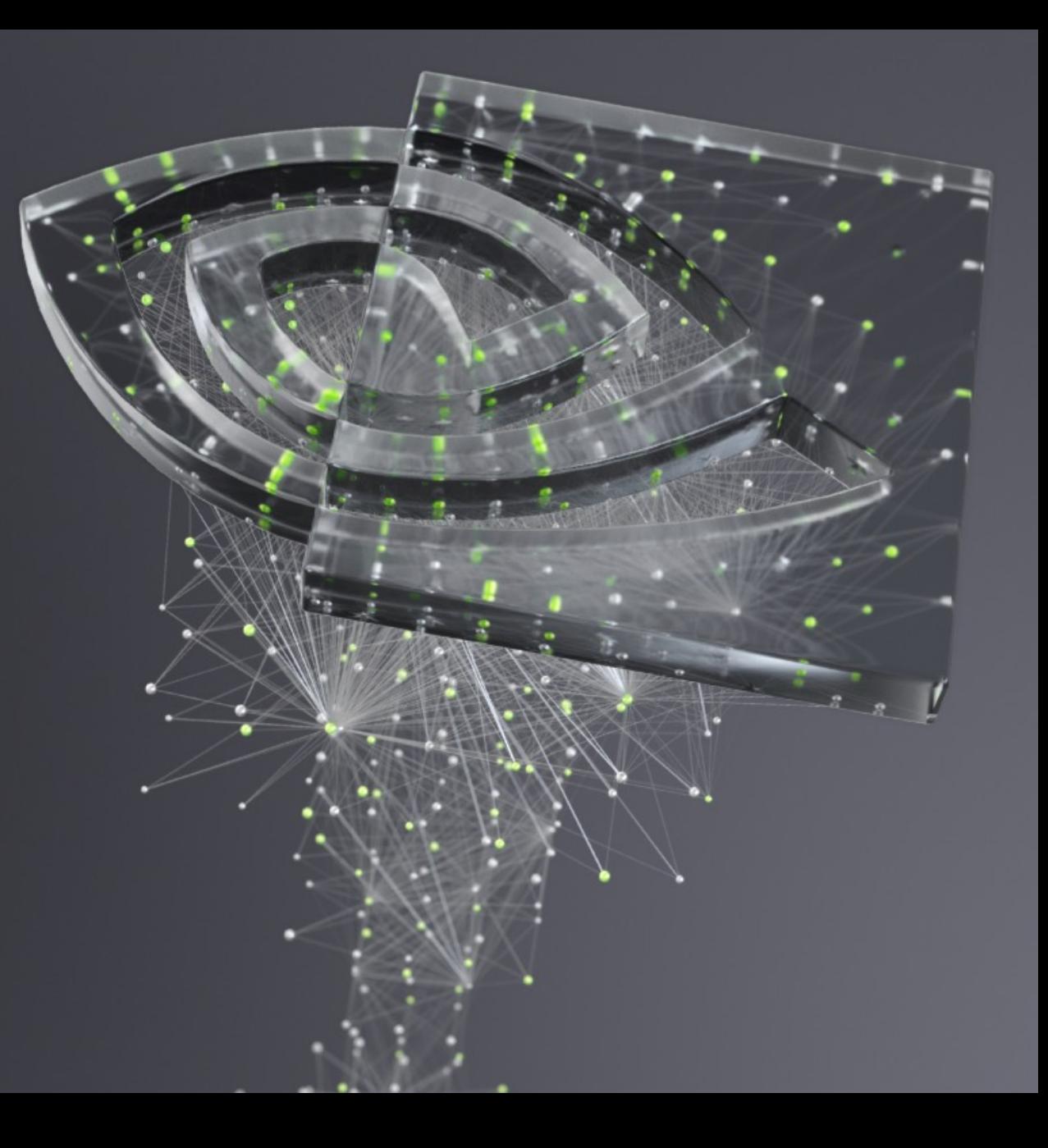

#### AGENDA

Introduction to VASP

Supported Accelerated features in VASP 6

Compiling and running VASP 6 with OpenACC

## INTRODUCTION TO VASP

#### Scientific Background

**Most widely used GPU -accelerated software for electronic structure of solids, surfaces, and interfaces**

#### **Generates**

- Chemical and physical properties
- Reactions paths

#### **Capabilities**

- First principles scaled to 1000s of atoms
- Materials and properties liquids, crystals, magnetism, semiconductors/insulators, surfaces, catalysts
- **•** Solves many-body Schrödinger equation

#### **Quantum -mechanical methods and solvers**

- Density Functional Theory (DFT)
- Plane-wave based framework
- New implementations for hybrid DFT (HF exact exchange)

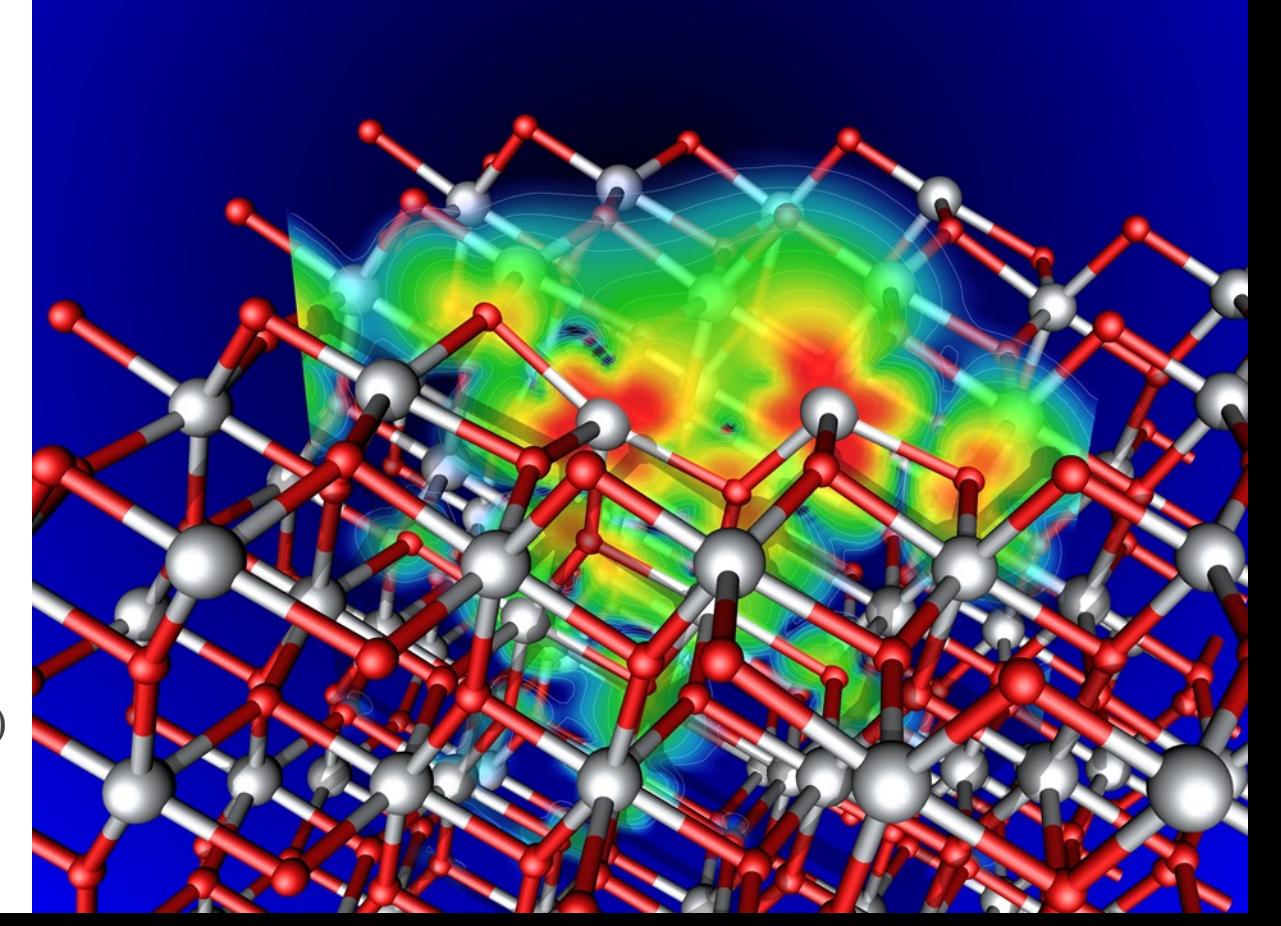

#### VASP SOFTWARE ORIGINS

**Developed by Kresse group at the University of Vienna and VASP Software GmbH**

**Development began >25 years ago**

**460K lines of Fortran code**

**MPI parallel, OpenMP recently added for multicore**

**GPU acceleration efforts started prior to 2011 with CUDA C**

#### Key facts **Computational characteristics**

**Many small Fast-Fourier-Transformations ~1003**

**All-to-all communications**

#### **Matrix operations**

- Matrix-Matrix multiplications
- Matrix-Vector multiplications
- Diagonalizations

**Custom kernels**

4

#### AGENDA

Introduction to VASP

Supported Accelerated features in VASP 6

Compiling and running VASP 6 with OpenACC

### FEATURES AVAILABLE AND ACCELERATED FROM VASP 5

### **LEVELS OF THEORY**

Standard DFT Hybrid DFT RPA (ACFDT, GW)

Bethe-Salpeter Equations (BSE)

#### **SOLVERS / MAIN ALGORITHM** Davidson RMM-DIIS Davidson+RMM-DIIS

Direct optimizers (Damped, All) Linear response

### **PROJECTION SCHEME**

Real space Reciprocal space

…

### **EXECUTABLE FLAVORS**

- **Existing acceleration**
- **New acceleration**
- Acceleration work in progress
- On acceleration roadmap

### FEATURES AVAILABLE AND ACCELERATED IN VASP 6.1

### **LEVELS OF THEORY**

Standard DFT Hybrid DFT **(double buffered) Cubic-scaling RPA (ACFDT, GW)** Bethe-Salpeter Equations (BSE)

#### **SOLVERS / MAIN ALGORITHM**

Davidson (**+Adaptively Compressed Exch.)** RMM-DIIS Davidson+RMM-DIIS **Direct optimizers (Damped, All)**  Linear response

### **PROJECTION SCHEME**

Real space **Reciprocal space**

### **EXECUTABLE FLAVORS**

- Existing acceleration
- **New acceleration**
- Acceleration work in progress
- On acceleration roadmap

### FEATURES AVAILABLE AND ACCELERATED IN VASP 6.2

#### **LEVELS OF THEORY**

Standard DFT **(incl. meta-GGA, vdW-DFT)** Hybrid DFT **(double buffered) Cubic-scaling RPA (ACFDT, GW)** Bethe-Salpeter Equations (BSE)

### **SOLVERS / MAIN ALGORITHM**

Davidson (**+Adaptively Compressed Exch.)** RMM-DIIS Davidson+RMM-DIIS **Direct optimizers (Damped, All) Linear response**

### **PROJECTION SCHEME**

Real space **Reciprocal space**

### **EXECUTABLE FLAVORS**

- Existing acceleration
- **New acceleration**
- Acceleration work in progress
- On acceleration roadmap

### FEATURES AVAILABLE AND ACCELERATED IN VASP 6.3

#### **LEVELS OF THEORY**

Standard DFT **(incl. meta-GGA, vdW-DFT)** Hybrid DFT **(double buffered) Cubic-scaling RPA (ACFDT, GW) Bethe-Salpeter Equations (BSE)**

#### **SOLVERS / MAIN ALGORITHM**

Davidson (**+Adaptively Compressed Exch.)** RMM-DIIS Davidson+RMM-DIIS **Direct optimizers (Damped, All) Linear response**

### **PROJECTION SCHEME**

Real space **Reciprocal space**

### **EXECUTABLE FLAVORS**

- Existing acceleration
- **New acceleration**
- Acceleration work in progress
- On acceleration roadmap

### VASP VERSION UPDATES BRING NEW ACCELERATION

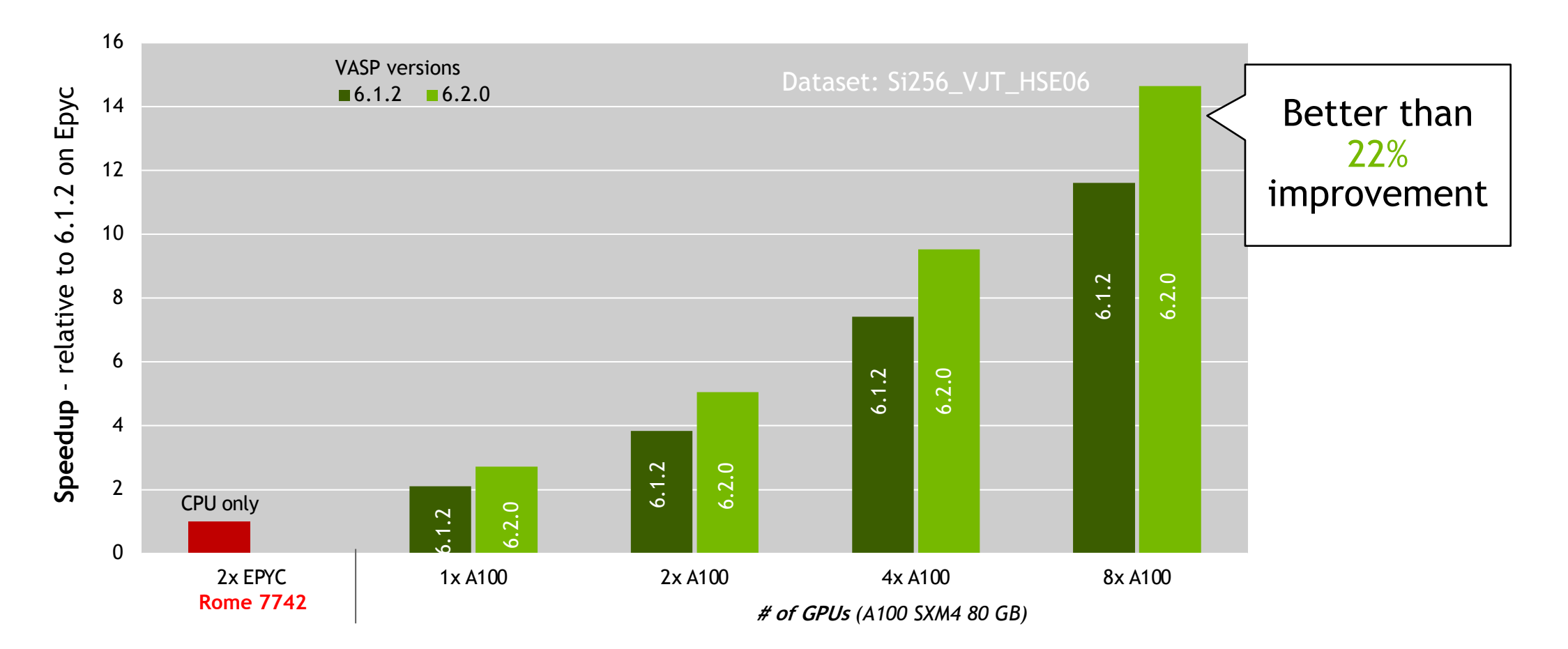

#### NEW NVIDIA GPU PLATFORMS - ADDITIONAL ACCELERATION

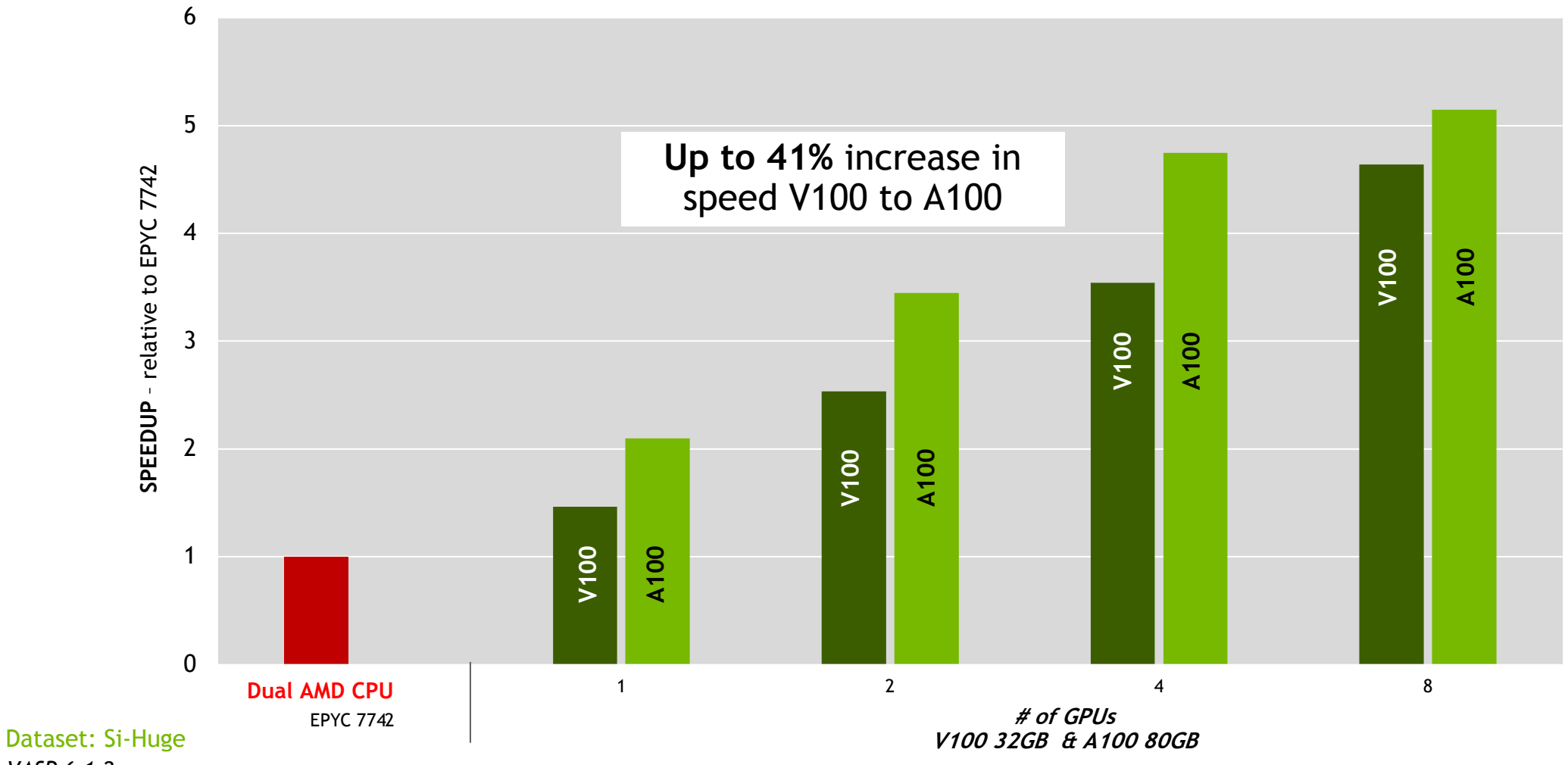

*VASP 6.1.2*

#### **VASP** Benchmark: Si-Huge

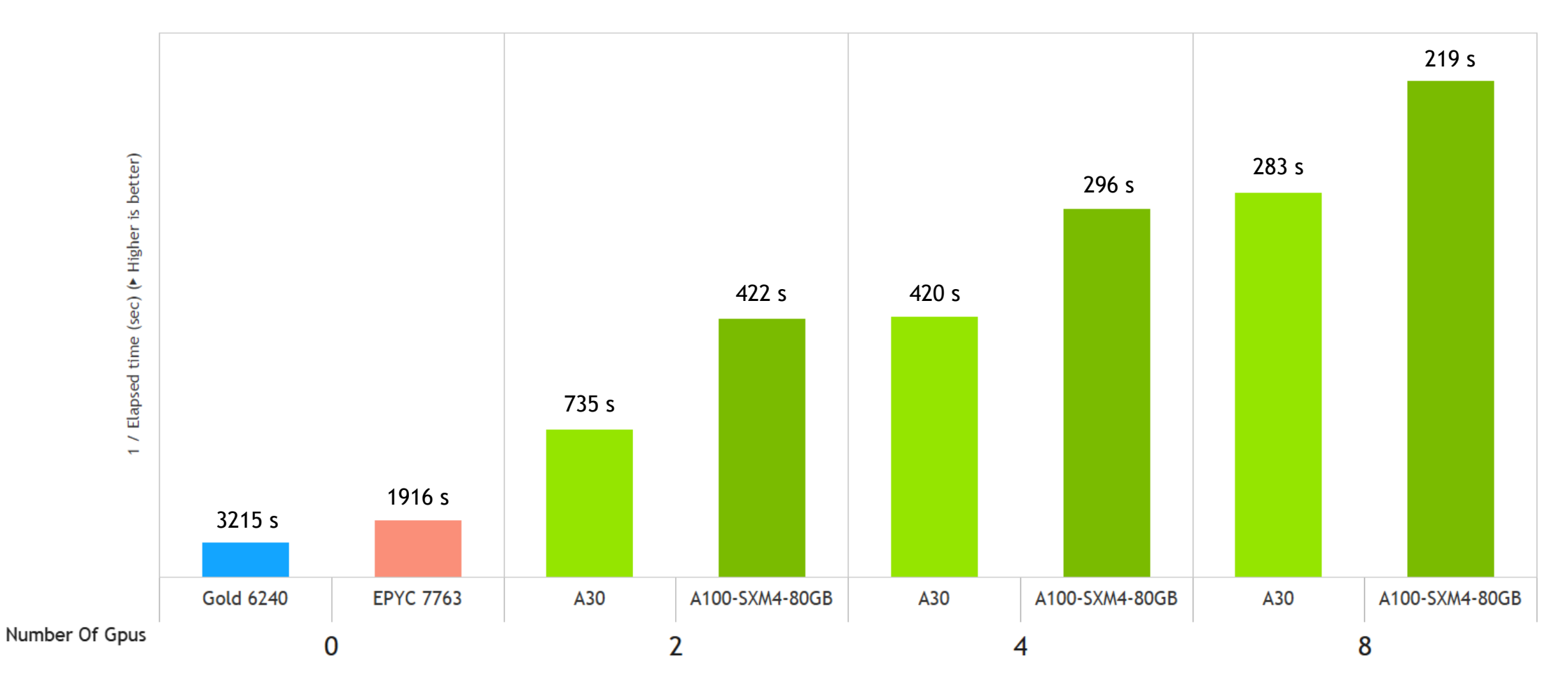

#### **VASP** Benchmark: CuC\_vdW

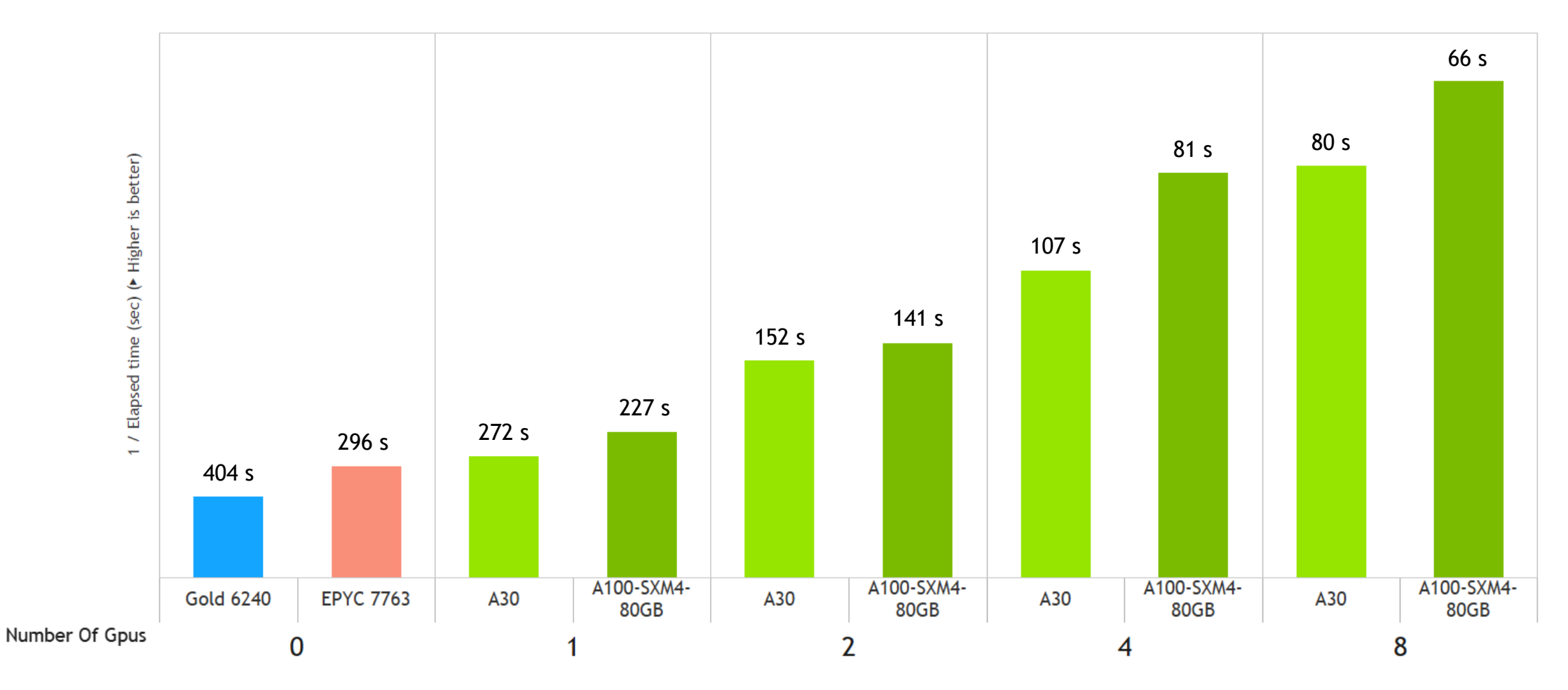

#### **VASP** Benchmark: GaAsBi\_512

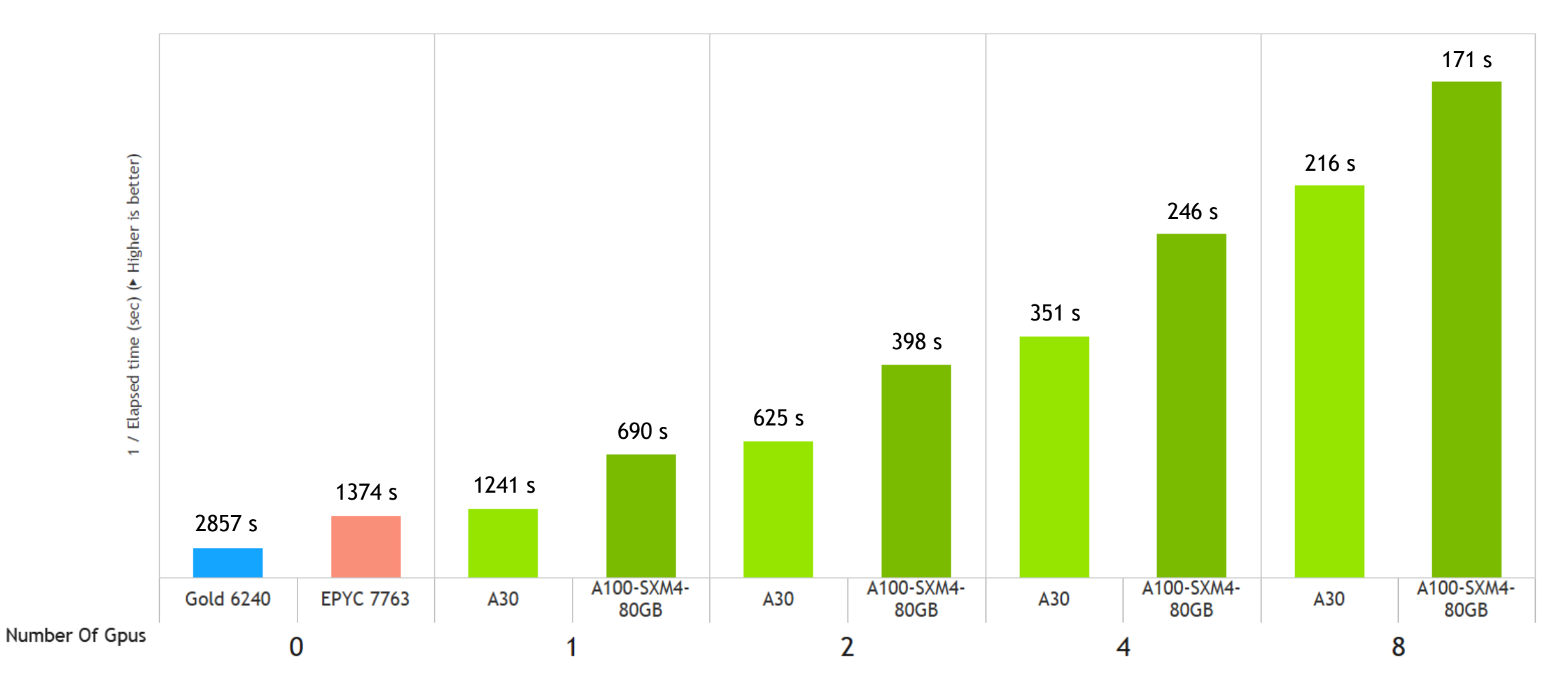

**VASP** Benchmark: Si256\_VJT\_HSE06

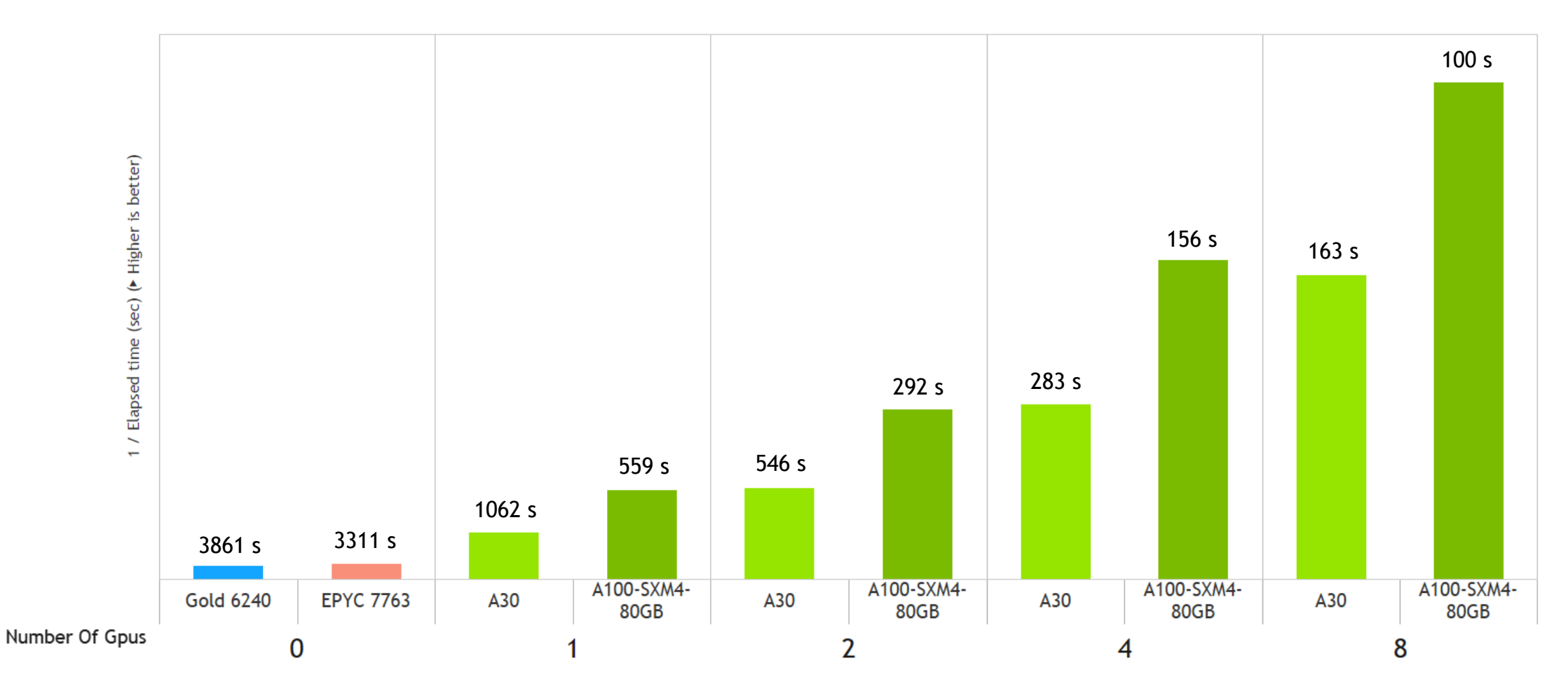

#### AMDAHL'S LAW

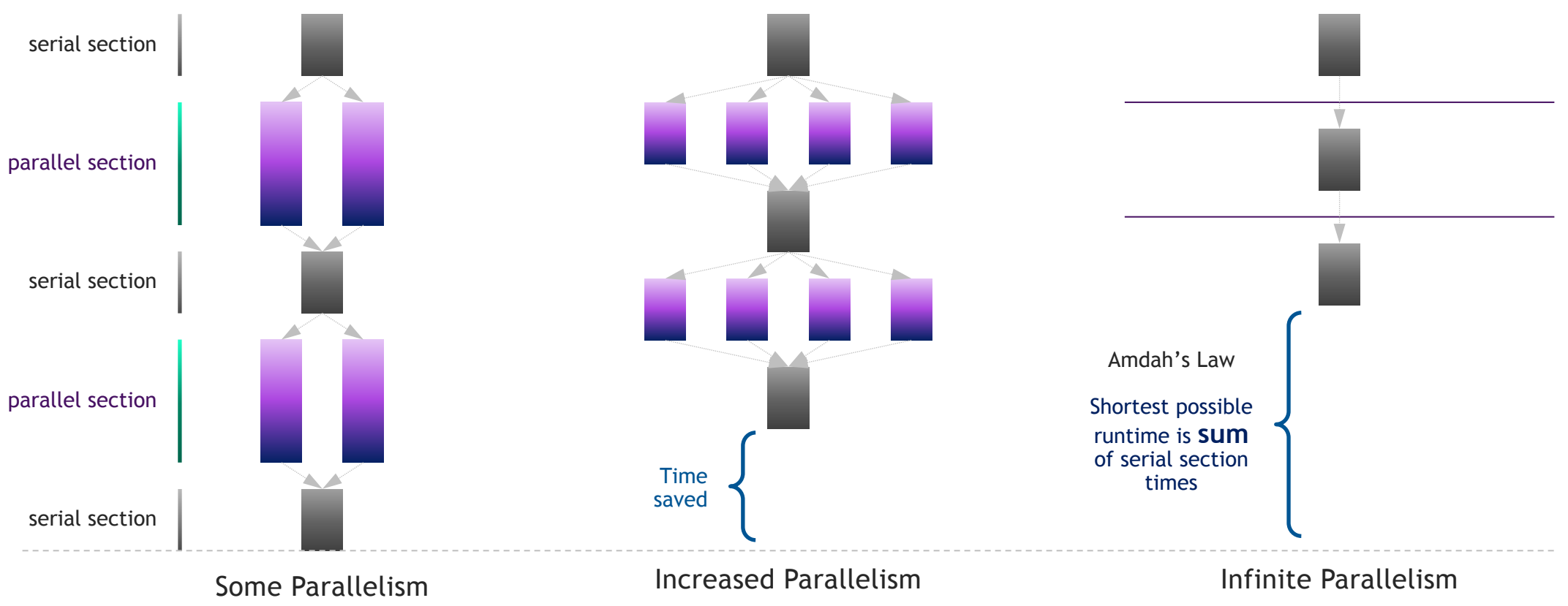

Program time = sum(serial times + parallel times) Parallel sections take less time Serial sections take same time

Parallel sections take no time Serial sections take same time

#### MULTI NODE VASP – SCALING EXAMPLE

8 V100 GPUs nodes connected with HDR Infiniband

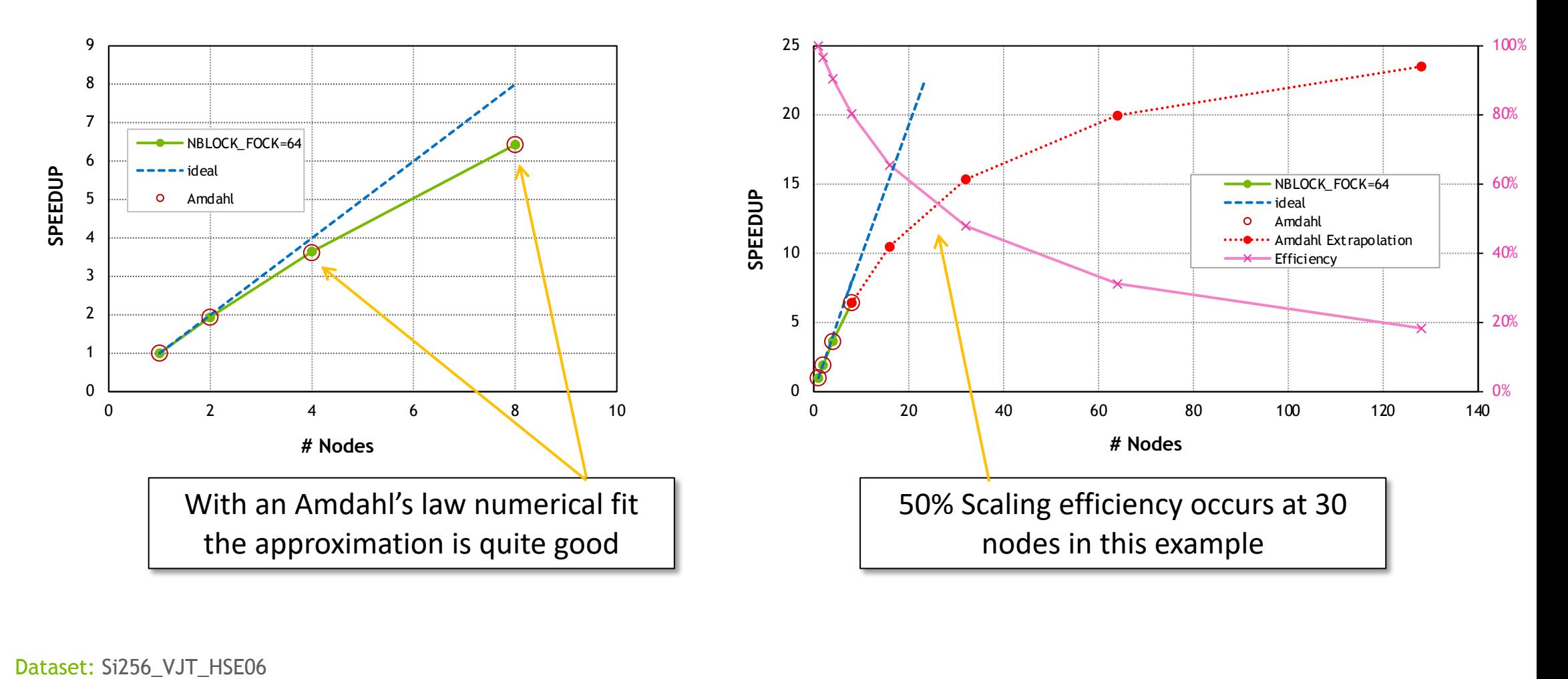

#### AGENDA

Introduction to VASP

Supported Accelerated features in VASP 6

Compiling and running VASP 6 with OpenACC

#### WHY VASP DEVELOPERS CHOSE OPENACC

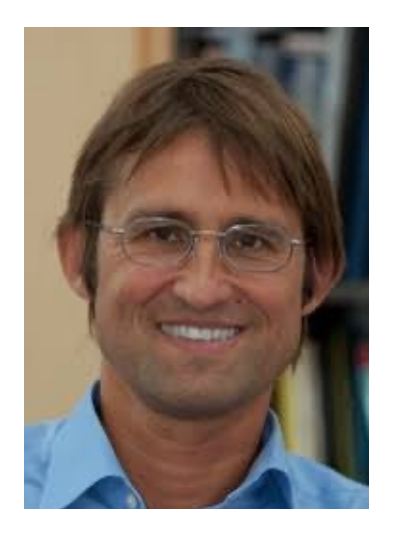

**Prof. Georg Kresse**

**CEO of VASP Software GmbH**

Computational Materials Physics University of Vienna

*" For VASP, OpenACC is the way forward for GPU acceleration. Performance is similar and in some cases better than CUDA C, and OpenACC dramatically decreases GPU development and maintenance efforts."*

#### Hardware requirements and recommendations

Works on all architectures supported by NVIDIA: x86, POWER and ARM

Ideally all GPUs connect with 16 PCIe lanes to the CPUs, otherwise use PCIe switches to share lanes with NICs

Best performance on NVIDIA GPUs with strong double precision (FP64) capabilities on A100. A30 is also an option. Volta generation V100 continues to provide excellent performance.

NVLink GPU-GPU-interconnects speed-up AllToAll communication

Dense GPU nodes preferred for throughput, fast network like Mellanox Infiniband is essential

#### Software requirements and recommendations

NVIDIA HPC SDK 22.5, no cost and includes requirements

- OpenACC compiler (formerly PGI)
- NVIDIA CUDA Toolkit and Libraries: cuBLAS, cuFFT, cuSOLVER and NCC
- CUDA-aware MPI (OpenMPI 3.1 without UCX recommended; otherwise
- CPU math libraries: QD, OpenBLAS and ScaLAPACK

CPU math libraries: FFTW (compile with GCC)

#### VASP 6.3 WITH OPENACC How to compile

Download the source code distribution with your license at www.vasp.at

Copy the according template for build-options file to the build dir:

#### cp arch/makefile.include.linux nv acc makefile.incl

Adapt the FC and FCL lines of makefile.include to match your hard- and software en A100 GPUs using CUDA 11.7:

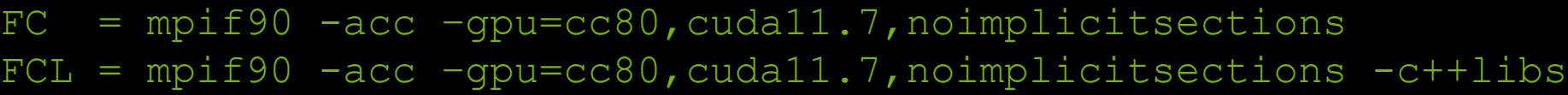

Adding excessive compute-capability levels will increase compile time, but not hurt runtin

#### How to compile

HPC SDK brings all dependencies besides FFTW, so you only need to adapt this variable in makefile.include to match the path on your system, or export them as an environment variable, e.g.:

#### export FFTW=/opt/fftw-3.3.9

It is recommended to build on the target system, otherwise add the appropriate  $-tp$  flag to the FC, FCL, FC LIB, CC LIB and CXX PARS lines

Build the binaries accelerated using OpenACC:

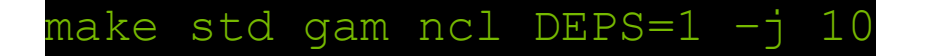

How to run the accelerated version

Run with 1 MPI rank per GPU (requirement by NCCL library; don't use MPS as with the CUDA-C-port anymore)

Restrict libraries (like OpenBLAS or FFTW) to run with 1 thread per process only

VASP will select the GPUs automatically and use them in sequential order: Rank  $0 \to$  GPU 0, Rank 1  $\to$  GPU 1, ...

Bind your processes to the CPU sockets with correct affinities to the GPUs and NICs. In doubt check with

nvidia-smi topo -m

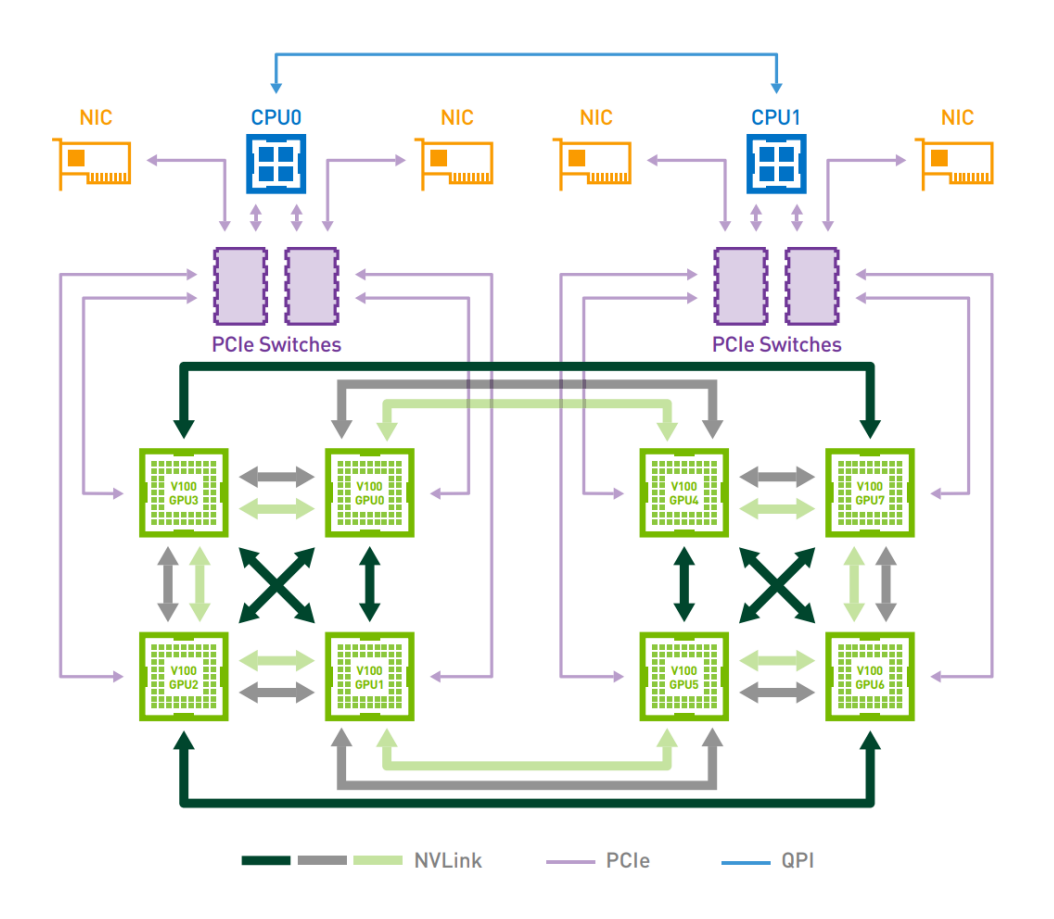

#### Binding your processes with correct affinities

Use a script like the following and run with mpirun  $-n$  8 runscript.sh vasp std

Example runscript.sh for DGX1:

```
#!/usr/bin/env bash
export UCX_RNDV_THRESH=1024
export UCX_MEMTYPE_CACHE=n
export OMP_NUM_THREADS=1
NICS = (mlx50 mlx50 mlx51 mlx51 mlx52 mlx52 mlx53 mlx53)CPUS=(0 0 0 0 1 1 1 1)
lrank=$OMPI_COMM_WORLD_LOCAL_RANK
export UCX NET DEVICES=${NICS[$lrank]}:1
export OMPI MCA btl openib if include=${NICS[$lrank]}
numact1 - -cpunodebind= $(CPUS[51rank]) - -membind = $(CPUS[51rank]) $@
```
Tune your VASP jobs

Use vasp gam binary when possible! Saves memory and faster execution

INCAR: Remove NPAR and set NCORE=1: VASP 6.1.2 will do this for you internally, but better be safe.

INCAR: For vasp std and vasp ncl jobs, set KPAR: Use a value that evenly divides the number of k-points (grep NKPTS OUTCAR) by the number of GPUs. The higher the better. Much improved performance for increased memory usage.

INCAR: For standard and hybrid DFT jobs tune NSIM parameter. Test powers of 2 until it uses too much memory or performance stops improving.

INCAR: For hybrid DFT jobs, tune NBLOCK FOCK parameter. Use a value that evenly divides the number of bands/orbitals (grep NBANDS OUTCAR) by the number of GPUs. As a rule of thumb, the higher the better.

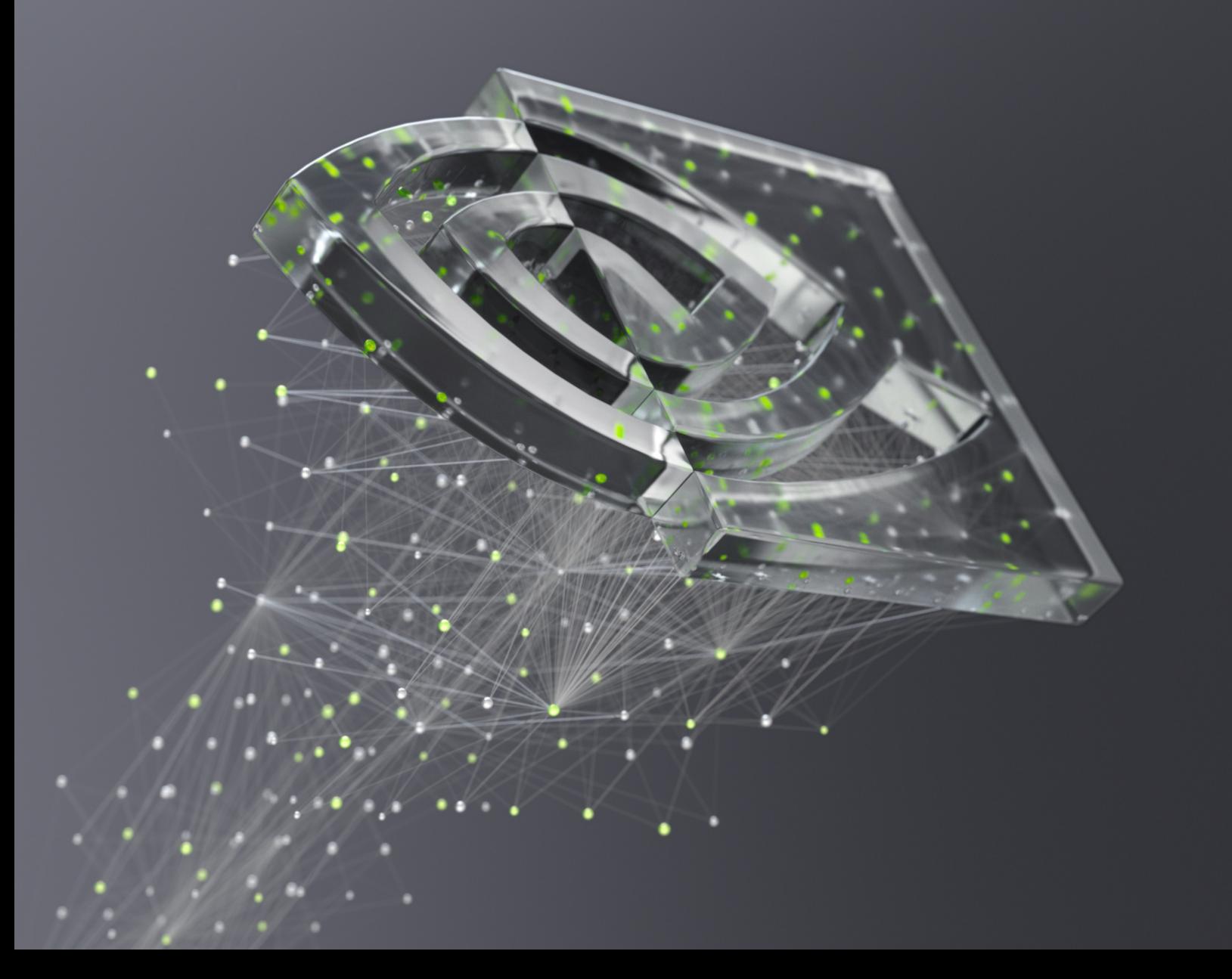

![](_page_26_Picture_1.jpeg)